## **Name:** Date:

 $\bullet$ How many different ways can you make 20p? How do you know when you've found them all - are you using a system?

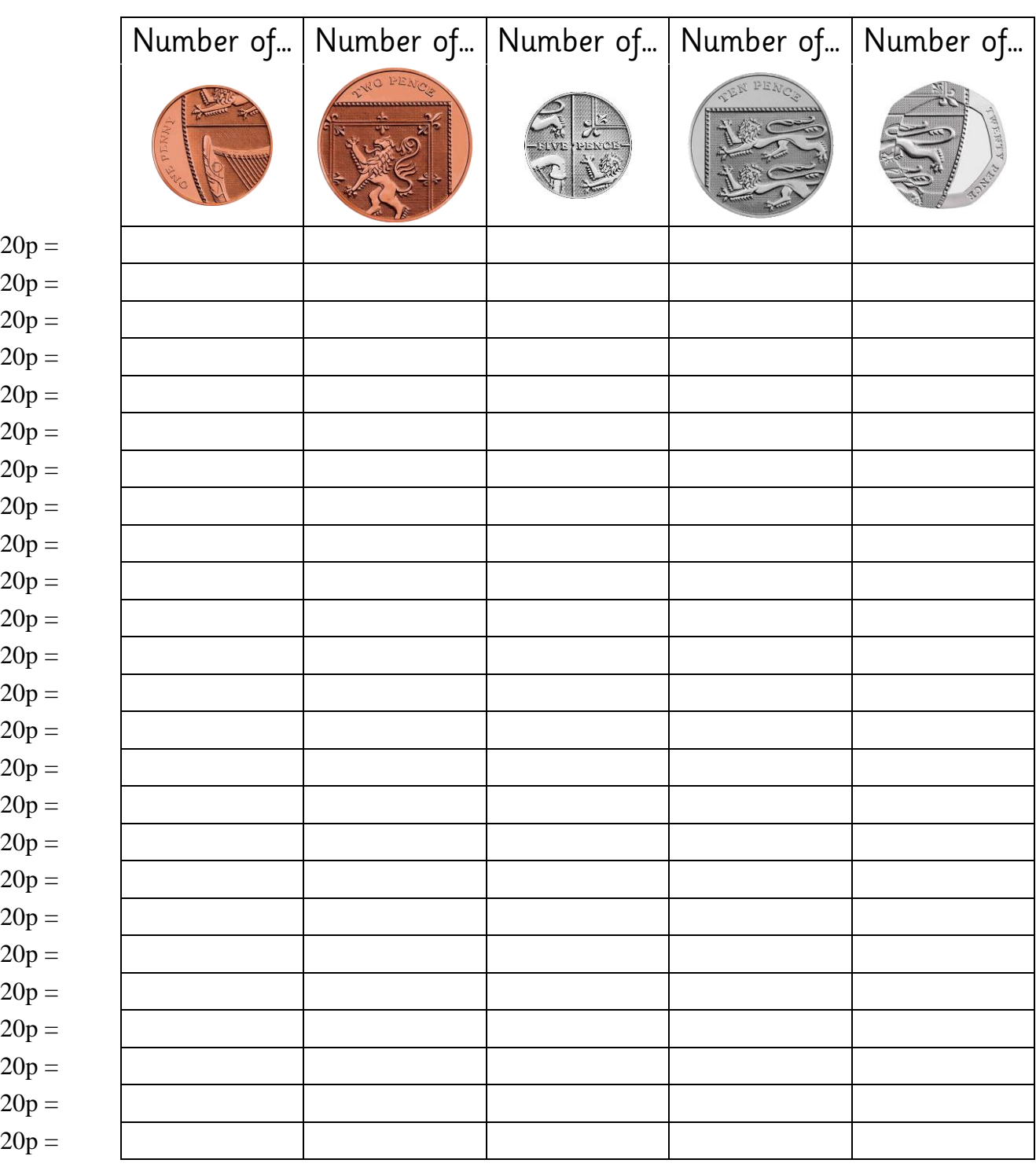

Continue the table if you need on the back if you need to...  $\bullet$ 

I can find different combinations of coins that equal the same amounts of money. (20p)

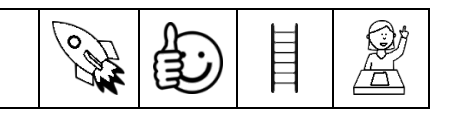